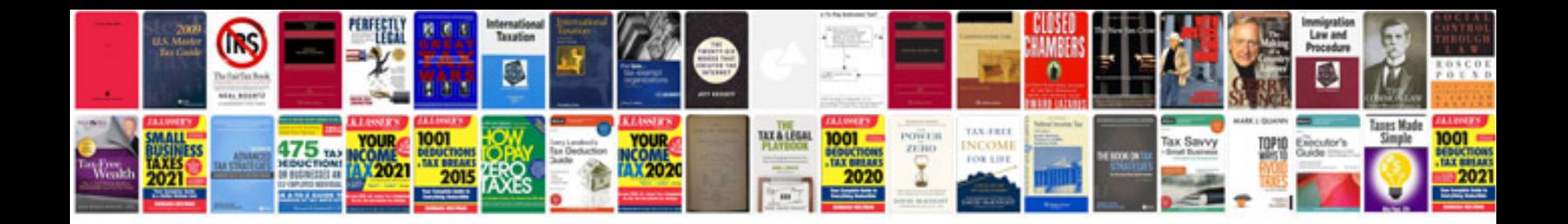

**2010 ford focus owners manual**

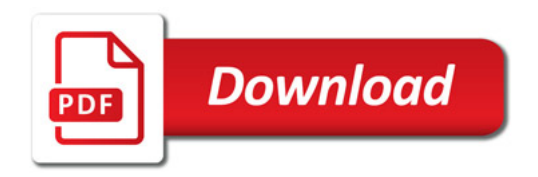

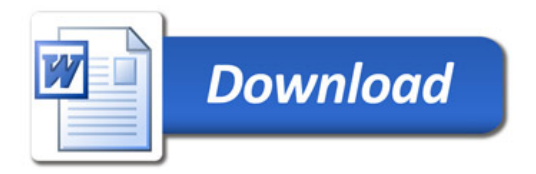